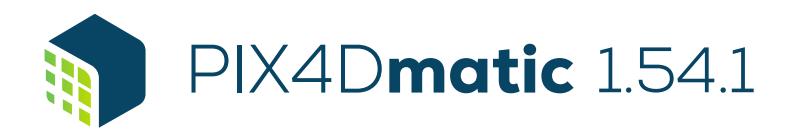

## Liste des caractéristiques

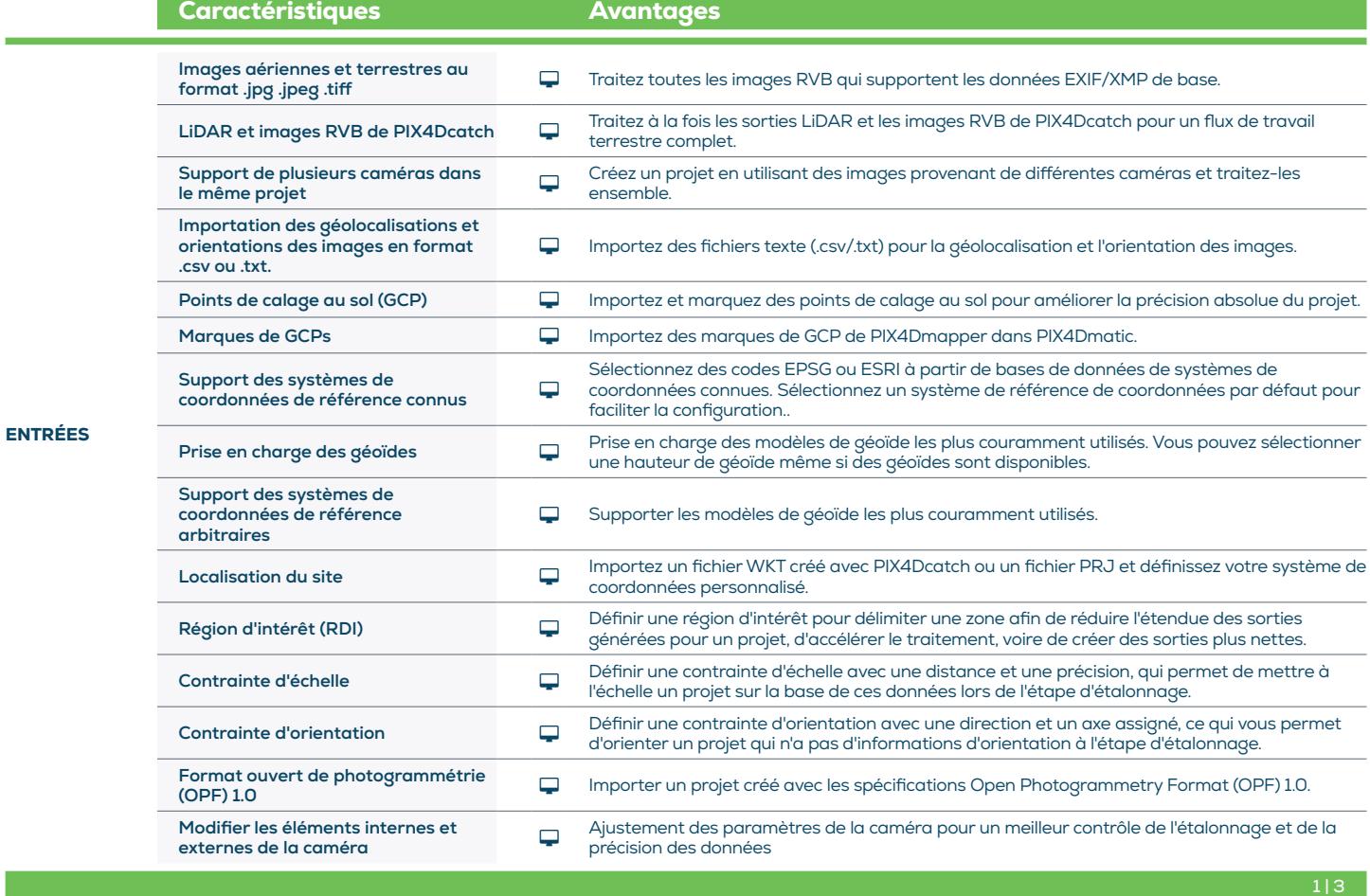

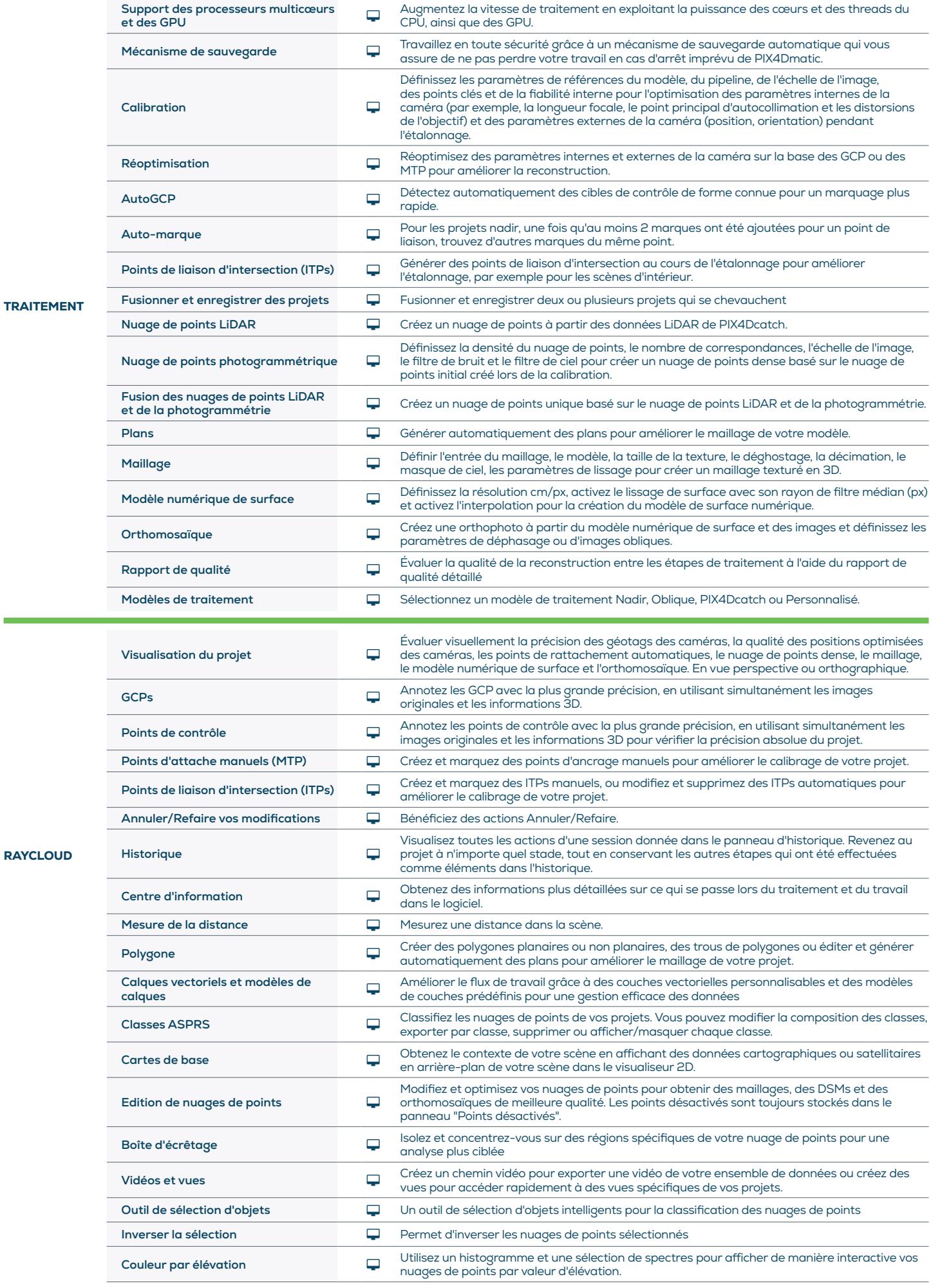

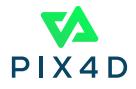

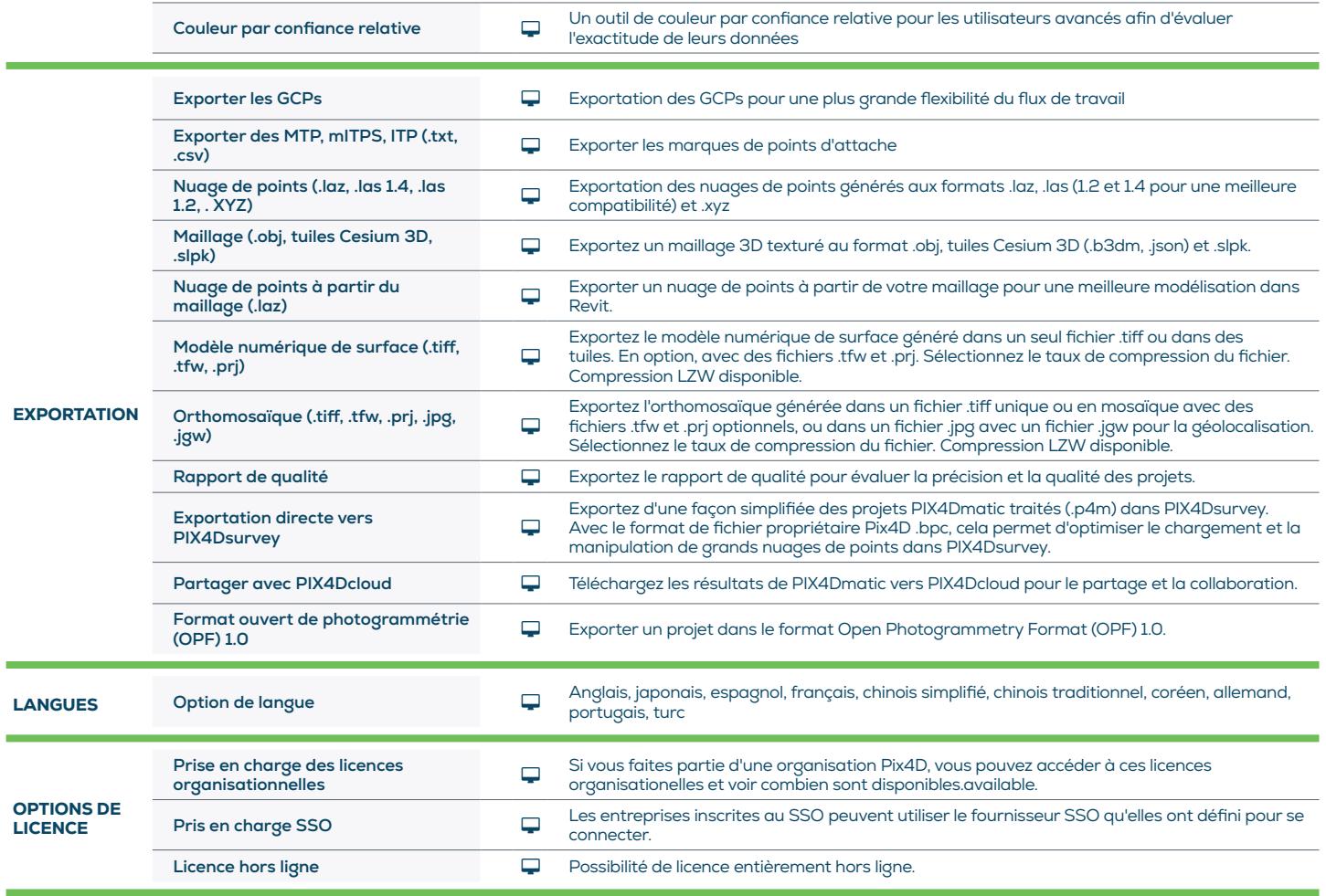

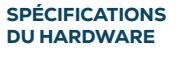

**CPU:** Quad-core ou hexa-core Intel i5 I

R

Disk Space: 150 GB d'espace libre (2000-5000 images à 20MP). 350 Gb d'espace libre (5000-10000 images à 20MP)

RAM: 32 GB (2000-5000 images à 20 MP). 64GB (5000-10000 images à 20MP)

**GPU:** Tout GPU NVIDIA prenant en charge OpenGL 4.1 ou supérieur

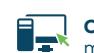

**OS:** Windows 10, 11 (64 bits) ou macOS Monterey et Big Sur